## $<<$  Excel 2007  $>$

书名:<<Excel 2007 数据分析处理从入门到精通>>

- 13 ISBN 9787113147747
- 10 ISBN 7113147747

出版时间:2012-8

Excel 2007 (2007)

页数:443

字数:673000

extended by PDF and the PDF

http://www.tushu007.com

## $<<$ Excel 2007  $>>$

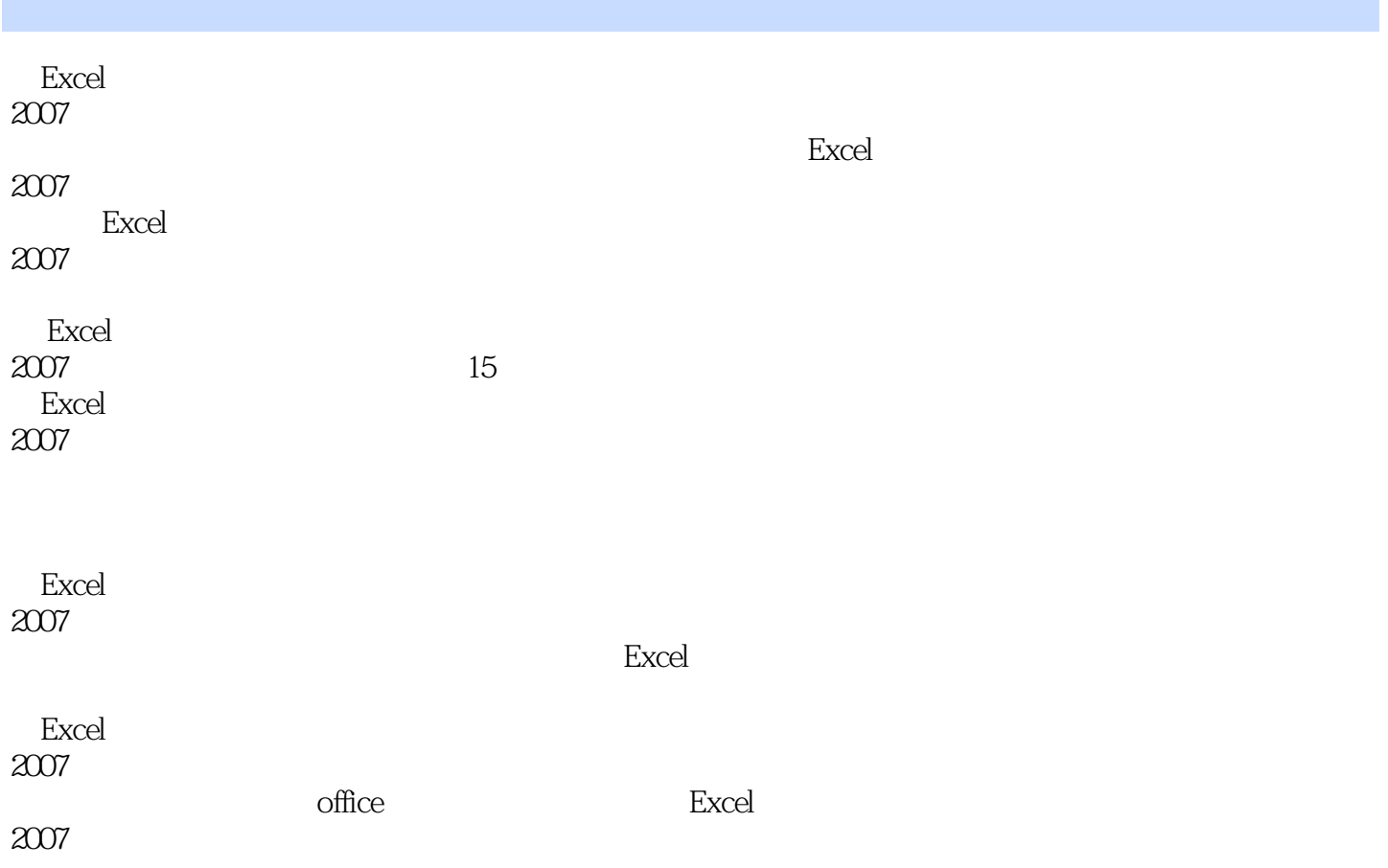

 $<<$  Excel 2007  $>$ 

Chapter 1 ---Excel  $1.1$  Excel 1.2 Excel 2007  $1.21$  Excel  $2007$ 1.2.2 Excel 2007  $1.3$   $---$ Excel  $1.31$  $1.32$ 1.33  $1.4$  $1.41$  $1.42$  $1.43$  $1.44$  $1.45$  $1.46$  $1.5$ Chapter 2 …… Chapter 3  $Chapter 4$ Chapter 5  $Chapter 6$ Chapter 7  $Chapter 8$  $Chapter 9$  $Chapter 10$  $Chapter 11$ Chapter 12  $Chapter 13$ Chapter 14 Chapter 15

## $<<$  Excel 2007  $>$

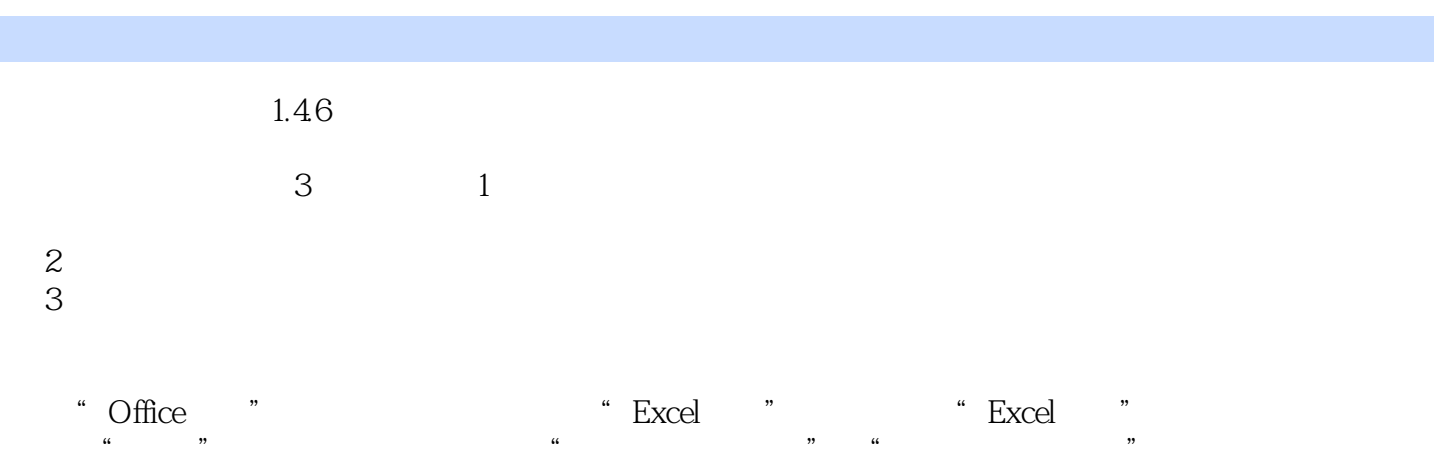

## $\Omega$ ffice $2007$

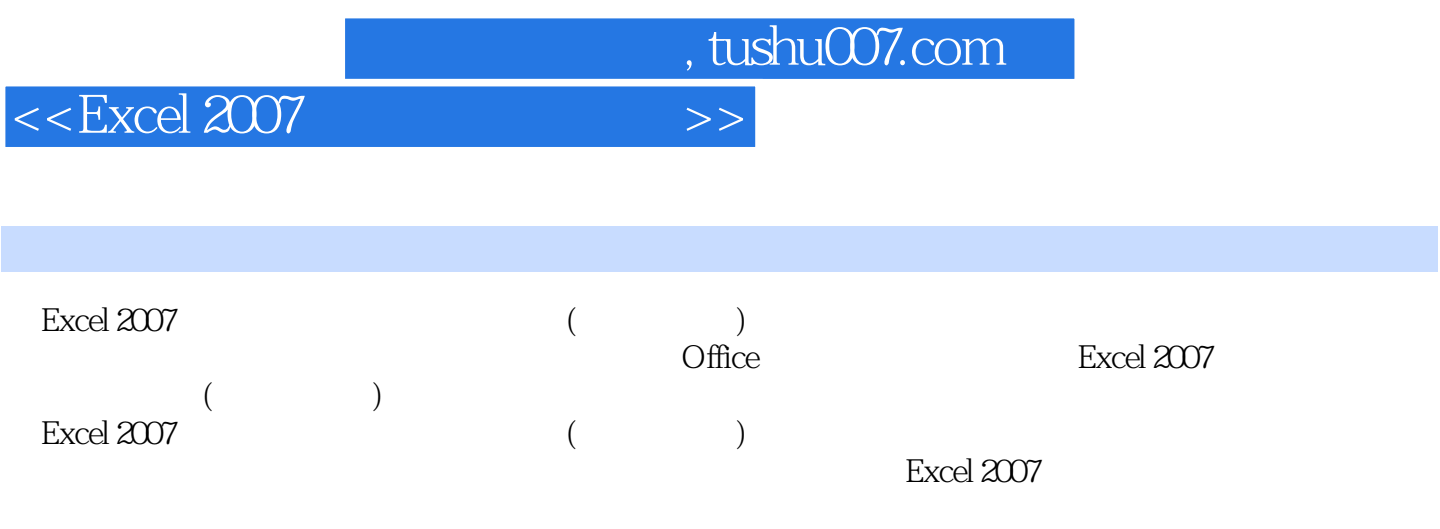

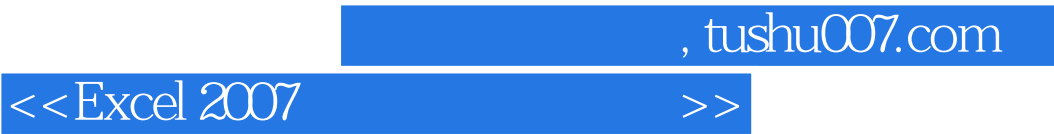

本站所提供下载的PDF图书仅提供预览和简介,请支持正版图书。

更多资源请访问:http://www.tushu007.com